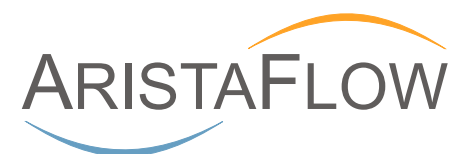

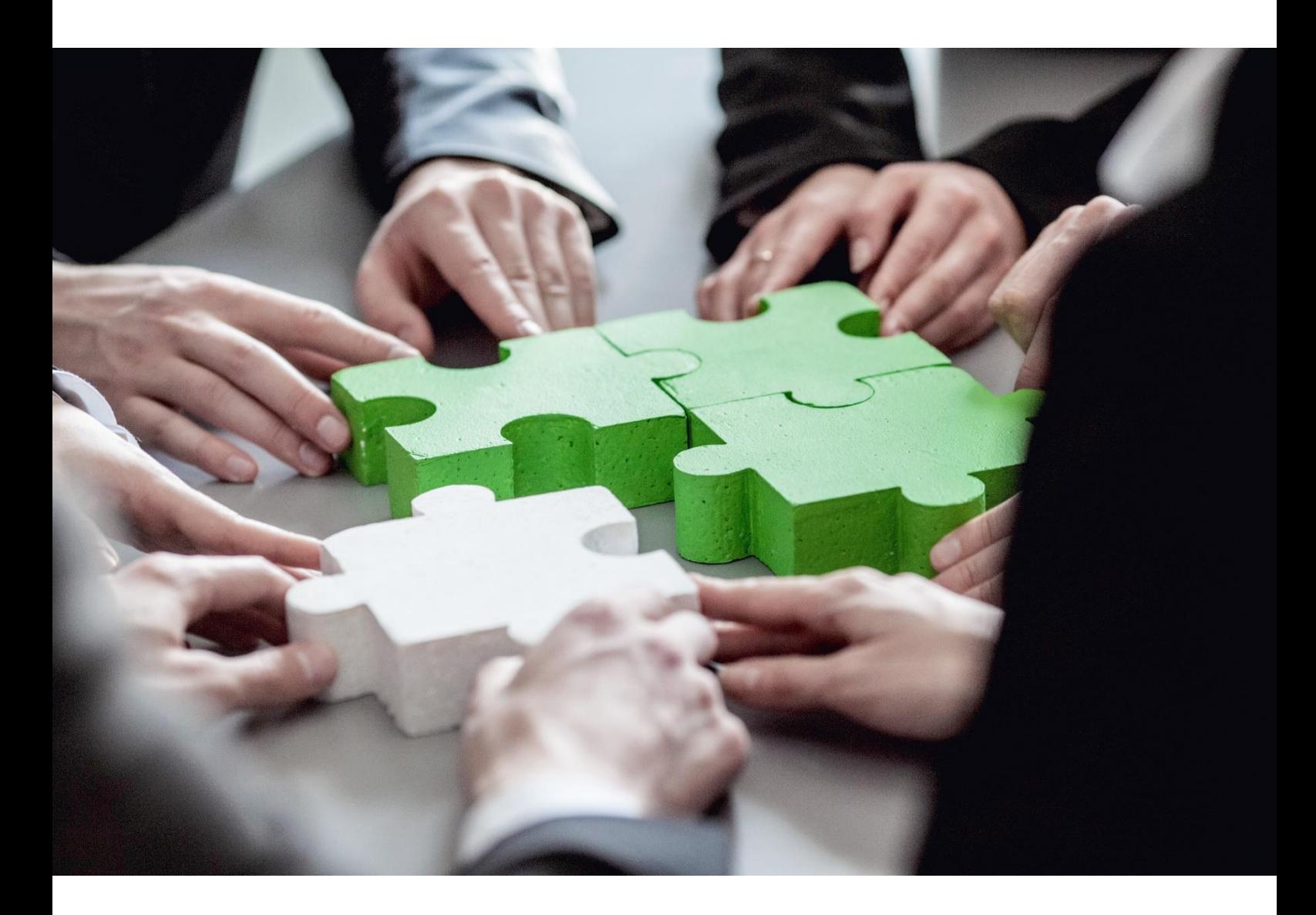

# **Spreadsheet Router**

## Optimize your Microsoft Excel® communication

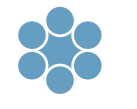

**‣ intuitive**

Map existing communication channels between participants, responsible persons and their tasks intuitively.

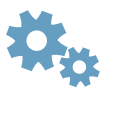

**‣ effective**

Route and version Microsoft Excel® files automatically.

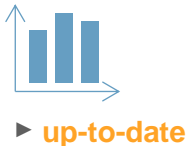

Evaluate Microsoft Excel® form data and business process performance graphically in real time.

### **Imagine the following situation:**

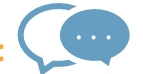

You are using Microsoft Excel®, you share documents with colleagues and capture important information in Microsoft Excel® mutually. A punctual completion of all tasks is very important to you. Your Microsoft Excel® files contain valuable data, whose immediate evaluation provides an important contribution to your business success.

This process requires a lot of time and communication effort. Our Spreadsheet Router helps you to become more efficient, to map and control your existing processes and also to evaluate the collected data.

#### **Mapping and optimizing Microsoft Excel® communication**

With our intuitive Spreadsheet Router you can map graphically and control your existing communication channels actively without process know-how. Easy-to-use interfaces help you to define procedures and responsibilities, to assign tasks to process participants and to create input masks based on your existing Microsoft Excel® files.

#### **Everything at a glance**

As a process participant you can see at a glance which tasks need to be completed today, tomorrow and next week. If a Microsoft Excel® file is edited by several participants, you can see the current and all editors involved in the process.

#### **Editing Microsoft Excel® files made easy**

By processing your tasks, you can open the Microsoft Excel<sup>®</sup> file directly from your workflow client or Microsoft Outlook®, edit and when you're done, save and close everything. Saving and uploading the new data is automatically done for you.

#### **Graphic evaluation of your data resources**

You can evaluate and plot any information from one or various Microsoft Excel® files using a variety of professional diagrams. In addition, you can display statistics about running processes in your department to identify bottlenecks and eliminate them early.

#### **AristaFlow accompanies you on the way to the future.**

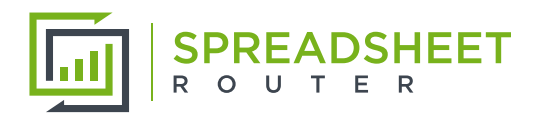

#### **Contact**

AristaFlow GmbH Marlene-Dietrich-Str. 5 D-89231 Neu-Ulm [www.spreadsheet-router.com](file://///AristaFlowDC/Projects/Spreadsheet%20Router/Marketing/SR-Flyer/www.spreadsheet-router.com)

Contact person: Martin Jurisch

Call number: +49 (0)731 98588-600 E-mail: info@spreadsheet-router.com

#### **Follow us on**

<https://www.facebook.com/aristaflow.gmbh> <https://www.twitter.com/aristaflow> <https://plus.google.com/+AristaFlow>

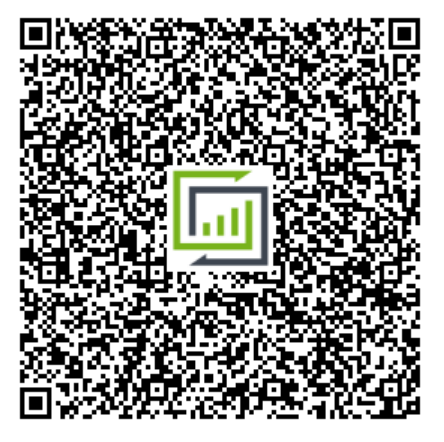